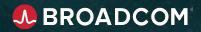

Setting Up Self-Service Parallel Development with Endevor Dynamic Environments

Vaughn Marshall Endevor Product Manager

Broadcom Proprietary and Confidential Copyright © 2022 Broadcom. All Rights Reserved. The term "Broadcom" refers to Broadcom, Inc. and/or its subsidiarie:

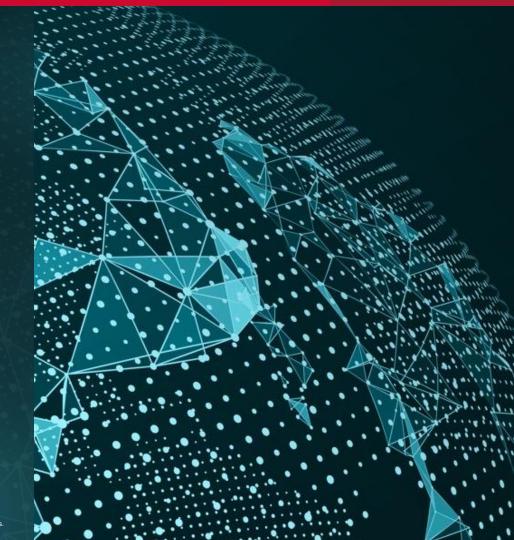

## **Parallel Development is a Key Agile Practice**

- A key practice for developer agility is the ability to work on changes in isolation from other changes
- Testing is easier if changes are not co-mingled
- Avoids creating unnecessary dependencies
- Can choose when and where to integrate changes (good practice is to merge trunk changes into parallel stream "Early and Often"
- Promote when ready at any time

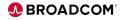

## **Parallel Development In Endevor**

- There are now more options than ever for Parallel or Concurrent development in Endevor:
  - Dynamic Environments \*NEW
  - Sandboxes
  - Bridge for Git
  - Eclipse workspaces
  - Zowe workspaces
- Merging your changes with others can be done via a number of options (depending on where you are working):
  - PDM
  - Git merge
  - Eclipse merge
  - VS Code merge
  - Zowe workspace merge

Broadcom Proprietary and Confidential. Copyright © 2022 Broadcom. All Rights Reserved. The term "Broadcom" refers to Broadcom Inc. and/ou its subsidiaries.

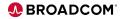

## **Taking Inspiration from the Past**

- The need for parallel working areas is not new
- In the past, administrators configured parallel paths to production, with a merge point "up the map"
- Parallel environments were limited
  - Sometimes associated with entire releases
- Unlimited ability to branch in distributed tools led to best practice of making a parallel feature branch for every change

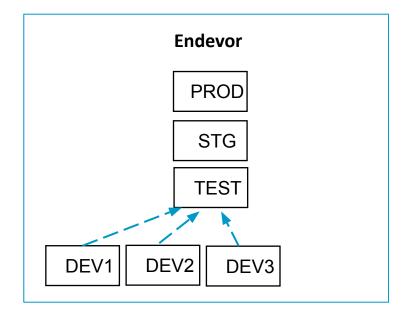

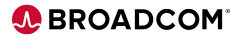

## **Dynamic Environments**

- Dynamic Environments is a new feature that allow admins to facilitate self-service of brand new parallel environments
  - Addresses some key issues with Sandboxes
  - Can use any system/subsystem in the parallel environment
  - Environments can be used with any interface of choice
- Two key features enable this:
  - Deferred File Creation files are only allocated when used, so the usual space overhead of a full environment is avoided
  - New SCL to minimize the administration required to define an environment

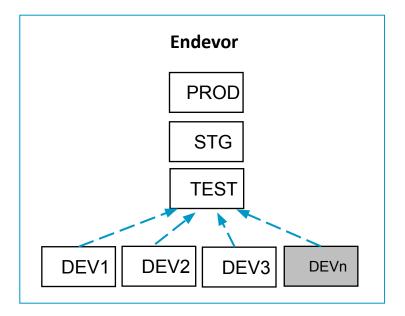

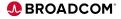

## **Deferred File Creation**

- Deferred File Creation allows administrators to set up datasets that will only be allocated on first use:
  - Base, Delta, and Source Output libraries
  - Processor Output libraries (OBJLIB, LOADLIB, LISTLIB, and so on)
  - Supports PDS, PDSEs, Sequential files, ELIBs, USS Files
  - Allows Post Create Initialization
- Used to ensure unnecessary disk is not used for parallel development
   workspaces such as Sandboxes or Dynamic Environments
- Type definition files (Base, Delta, Source Output) must be defined with symbols in their names
  - Explicit files in Type Definitions must exist
- Files that are processor inputs should use ALLOC=COND
  - Input files will be skipped if ALLOC=LMAP or ALLOC=PMAP is used

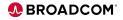

## **Enabling Dynamic Environments and Deferred File Creation**

#### Deferred File Creation

- PTFs SO12441 and SO13082 must be applied
  - USS Path Names (PTFs LU02424 and LU02425)
  - Initialization (PTFs LU01495, LU01496, and LU01497)
  - ELIB Support (PTFs SO15778 Endevor Base & SO15779 Japanese)
- Enable via C1DEFLTS table
- Specify the Deferred File Creation member of the PARMLIB data set using the DFCMBR= XXXX

#### Dynamic Environments

- PTF SO14939 must be applied
  - SO14940 (Japanese Localization)
- MCFs defined at creation time
- All other libraries can be allocated on first use with Deferred File Creation
- Global Control File has to be allocated. Sample JCL shown to right.
- A new TYPE=MAIN parameter GCFDSN specifying the GCF file needs to be added to C1DEFLTS

C1DEFLTS TYPE=MAIN, GCFDSN=IPRFX.IQUAL.GCF, X

| //STEP1 EXEC PGM=IDCAMS          |   |  |  |
|----------------------------------|---|--|--|
| //SYSPRINT DD SYSOUT=*           |   |  |  |
| //SYSIN DD *                     |   |  |  |
| DEFINE CLUSTER                   |   |  |  |
| (NAME('IPRFX.IQUAL.GCF')         |   |  |  |
| INDEXED                          | - |  |  |
| KEYS(64 8)                       | - |  |  |
| RECORDSIZE(640 3070)             | - |  |  |
| FREESPACE (30 30)                | - |  |  |
| SHAREOPTIONS (3 3)               | - |  |  |
| SPEED                            | - |  |  |
| BUFFERSPACE (18944)              | - |  |  |
| STORAGECLASS (NDVRPOOL)          | - |  |  |
| DATACLASS (DEFAULT))             | - |  |  |
| DATA                             | - |  |  |
| (NAME('IPRFX.IQUAL.GCF.DATA') -  |   |  |  |
| VOLUMES (VVOLSER)                | - |  |  |
| CYLINDERS(2 1)                   | - |  |  |
| CONTROLINTERVALSIZE (8192))      | - |  |  |
| INDEX                            | - |  |  |
| (NAME('IPRFX.IQUAL.GCF.INDEX') - |   |  |  |
| VOLUMES (VVOLSER)                | - |  |  |
| TRACKS (1 1)                     | - |  |  |
| CONTROLINTERVALSIZE(2560))       |   |  |  |
| /*                               |   |  |  |

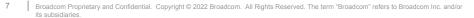

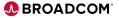

## **Deferred File Creation - DFCMBR Examples**

#### **Documentation**

8

| Example 1: Processor output library entries using<br>either LIKE statement or explicit attributes | Example 2: How good naming convention allows simplification of DFCMBR | Example 3: How to correctly sequence DFCMBR entries                                             |
|---------------------------------------------------------------------------------------------------|-----------------------------------------------------------------------|-------------------------------------------------------------------------------------------------|
| DSN                                                                                               | DSN NDV.NDVR181.&C1EN&C1STCOPYLIB'                                    | * Type VBDATA base data set – VB-259                                                            |
| '&C1EN/&C1S#/&C1SY/&C1SU/&C1ELEMENT/&C1TY'                                                        | LIKE NDV.NDVR181.PRDPROD. <b>COPYLIB'</b>                             | * This must be before the entry with &C1TY as last qualifier<br>DSN 'NDV.&C1SY&C1SU&C1STVBDATA' |
| DSN                                                                                               | DSN NDV.NDVR181.&C1EN&C1STSRCLIB'                                     | UNIT SYSDA                                                                                      |
| 'Stage ID: &C1SI Stage Name: &C1ST'                                                               | LIKE NDV.NDVR181.PRDPROD.SRCLIB'                                      | RECFM VB                                                                                        |
|                                                                                                   |                                                                       | LRECL 259                                                                                       |
| *                                                                                                 | DSN NDV.NDVR181.&C1EN&C1STPLIPGM'                                     | BLKSIZE 27998                                                                                   |
| * Processor output libraries.                                                                     | LIKE NDV.NDVR181.PRDPROD.PLIPGM'                                      | SPACE CYLS                                                                                      |
| *                                                                                                 |                                                                       | PRIMARY 1                                                                                       |
| DSN 'NDV.&C1SY&C1SU&C1STELMOUT'                                                                   | DSN NDV.NDVR181.&C1EN&C1ST <b>&amp;C1TY</b> '                         | SECONDARY 1                                                                                     |
| LIKE 'NDV.&C1SYGA.&C1EN(1,1)&C1S#ELMOUT'                                                          | LIKE NDV.NDVR181.PRDPROD.&C1TY'                                       | DIRBLKS 90                                                                                      |
|                                                                                                   |                                                                       |                                                                                                 |
| DSN 'NDV.&C1SY&C1SU&C1STLOADLIB1'<br>UNIT SYSDA                                                   | DSN NDV.NDVR181.&C1EN&C1STDELTA'                                      | * All other Type base data sets – FB-80<br>DSN 'NDV.&C1SY.&C1SU.&C1ST. <b>&amp;C1TY</b> '       |
| RECFMU                                                                                            |                                                                       | UNIT SYSDA                                                                                      |
| BLKSIZE 32760                                                                                     | DSN NDV.NDVR181.&C1EN&C1ST.LISTLIB                                    | RECFM FB                                                                                        |
| SPACE CYLS                                                                                        | LIKE NDV.NDVR181.PRDPROD.LISTLIB'                                     | LRECL 80                                                                                        |
| PRIMARY 1                                                                                         |                                                                       | BLKSIZE 27920                                                                                   |
| SECONDARY 5                                                                                       | DSN NDV.NDVR181.&C1EN&C1STLOADLIB'                                    | SPACE CYLS                                                                                      |
| DSNTYPE PDSE                                                                                      | BLKSIZE 32760                                                         | PRIMARY 1                                                                                       |
| DIRBLKS 91                                                                                        | LIKE NDV.NDVR181.PRDPROD.LOADLIB'                                     | SECONDARY 1                                                                                     |
|                                                                                                   |                                                                       | DIRBLKS 90                                                                                      |
| DSN 'NDV.&C1SY&C1SU&C1STLOADLIB2'                                                                 |                                                                       |                                                                                                 |
| LIKE 'NDV.&C1SYGA.&C1EN(1,1)&C1S#LOADLIB2'                                                        |                                                                       |                                                                                                 |
| BLKSIZE 32760                                                                                     |                                                                       |                                                                                                 |

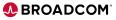

## **Letting Developers Serve Themselves**

- Administrators will be best served if they aren't a bottleneck for new environment creation
- Developers can leverage types & processors as a mechanism to request / spin up a new environment
- Create a type, such as "DYNENV", and have the Generate processor run SCL to spin up the environment. Have the Delete processor clean up the environment.
  - Environment must be empty of elements to delete it this will prevent any unexpected loss of work before the work is promoted out of the environment
- MCFs must be created before environment, the others can be done via DFC
- You can also use <code>zowe endevor submit scl to spin up environments via external orchestrators like Jenkins</code>

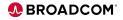

## **Dynamic Environments SCL**

Define from an existing static environment using LIKE keyword

```
DEFINE ENVIRONMENT '&C1ELEMENT'
TITLE 'DYNAMIC DEVELOPMENT ENVIRONMENT &C1ELEMENT'
STAGE ONE MCF '&MCF1'
STAGE TWO MCF '&MCF2'
LIKE &C1ENVMNT
NEXT ENVIRONMENT &C1ENVMNT
```

Clone systems, subsystems and types (selectively or all together)

```
CLONE SYSTEM *
FROM ENVIRONMENT &C1ENVMNT
TO ENVIRONMENT &C1ELEMENT
INCLUDE SUBSYSTEMS
INCLUDE TYPES
```

#### Clean up environments

DELETE ENVIRONMENT '&C1ELEMENT' .

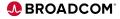

## **Sample Processor**

11

|                           | / / *      | *                            |  |
|---------------------------|------------|------------------------------|--|
|                           | //* GSANDI | DFC                          |  |
|                           | //*        | GENERATE DYNAMIC ENVIRONMENT |  |
|                           | //*        | *                            |  |
| //GSANDTST PROC DEFINE=Y, |            |                              |  |
|                           | //         | HLQ='BST.ENDTEST2',          |  |
|                           | //         | MCF1='&HLQ&C1ELEMENTS1',     |  |
|                           | //         | MCF2='&HLQ&C1ELEMENTS2',     |  |
|                           | //         | VIO=SYSDA                    |  |

| //SYSPRINT DD    | DSN=&&IDMSGS,DISP=(SHR,PASS)    |             |
|------------------|---------------------------------|-------------|
| //SYSIN DD       | *                               |             |
| DEFINE CLUSTER   | (NAME('&MCF1') -                | Define MCF  |
| IMBED -          |                                 |             |
| SPEED -          |                                 | VSAM for    |
| UNIQUE -         |                                 | environment |
| FREESPACE (30    | 30) -                           |             |
| RECORDS (1000    | 1000) -                         |             |
| STORAGECLASS     | (TSO) -                         |             |
| /*VOLUME (NDVS03 | 3)*/ -                          |             |
| RECORDSIZE (64   | 40 1200) KEYS(28 0) SHR(3 3)) - |             |
| DATA (NAME('     | &MCF1DATA') -                   |             |
| CISZ(8192)) ·    | -                               |             |
| INDEX (NAME('    | &MCF1INDEX') -                  |             |
| CISZ(2048))      |                                 |             |
| /* DEFINE MCF A  | AT STG2                         |             |
| DEFINE CLUSTER   | (NAME('&MCF2') -                |             |
| IMBED -          |                                 |             |
| SPEED -          |                                 |             |
| UNIQUE -         |                                 |             |
| FREESPACE (30    | 30) -                           |             |
| RECORDS (1000    | 1000) -                         |             |
| STORAGECLASS     | (TSO) -                         |             |
| /*VOLUME (NDVS03 | 3)*/ -                          |             |
| RECORDSIZE (64   | 40 1200) KEYS(28 0) SHR(3 3)) - |             |
| DATA (NAME('     | &MCF2DATA') -                   |             |
| CISZ(8192)) ·    | _                               |             |
| INDEX (NAME('    | &MCF2INDEX') -                  |             |
| CISZ(2048))      |                                 |             |
| //*              |                                 |             |

EXEC PGM=IDCAMS

//ALOC

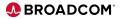

## **Sample Processor**

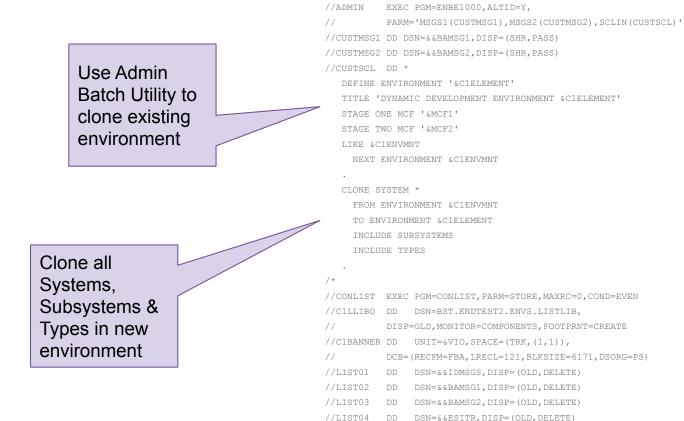

12

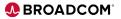

## **Security Best Practices**

- Access to define or modify environment is controlled at the environment level by the "PRIMARY\_OPTIONS" entry in the security table (BC1TNEQU)
  - When MENUITEM is included in the PRIMARY\_OPTIONS entry it resolves to a value for the primary option selected at run time, which for the ENVIRONMENT option is "ENVRMENT"
  - For example, we have this entry for PRIMARY\_OPTIONS:

| NAMEQU PRIMARY_OPTIONS, | + |
|-------------------------|---|
| L1=('C1'),              | + |
| L2=(ENVIRONMENT),       | + |
| L3=('PMENU'),           | + |
| L4=(MENUITEM)           |   |

- Request to define dynamic environment "WRK1" would result in this pseudo data set name check for read access: C1.WRK1.PMENU.ENVRMENT
- If the user can read C1.WRK1.PMENU.ENVRMENT, they can define, update or delete the WRK1 Dynamic Environment and all systems, subsystems, etc.
- Consider using a prefix or range of values that can be used for defining dynamic environments and creating a profile or standard access
  - For example, granting read access to this group for data set "C1.W%%%.PMENU.ENVRMENT"

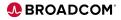

## **Security Best Practices**

- We recommend you incorporate the Dynamic environment name into all data sets and definitions that pertain to it. Includes:
  - VSAM MCF files for the environment
  - Base, Delta, Type, Source Output and Processor output files.
- This should make it easy to identify all of the data sets that belong to a dynamic environment and to establish rules to secure these data sets and associated Endevor actions.
- For example, the base library for a type definition could be something like this, including the system, subsystem, environment, stage number and type in the data set name:
  - NDV.&C1SY..&C1SU..&C1EN..S&C1S#..&C1ELTYPE

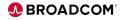

## **Cleaning Up Old Environments**

- You may want to clean up old environments that are no longer in use
- Leveraging the CSV utility to find a list of dynamic environments
- Then list all elements that have been updated after a given time
  - If the list is empty there have been no updates
  - Then the environment should be cleaned up
- Remember before deleting the environment, all elements should be removed
  - And the users should also be warned!

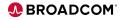

# Demonstration – Dynamic Environments and DFC

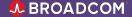

## Summary

- Dynamic Environments supports Agile by allowing developers to work in isolation and in parallel **regardless of how developers choose to work**
- Creating environments is a much lighter lift administratively
- Unnecessary disk usage is avoided with Deferred File Creation
- Add self-service to allow developers to create environments as needed
- Use Naming Conventions to allow security profiles to be easily managed

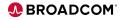

## 

## Questions?

.

Broadcom Proprietary and Confidential Copyright © 2022 Broadcom. All Rights Reserved. The term "Broadcom" refers to Broadcom, Inc. and/or its subsidiaries.